**VIRTUAL<sup>®</sup>** *\INING* 

 $\mathcal{U}$ *လပေးက*ည့်

้บริษัท ฝึกอบรมและสัมมนาธรรมนิติ จำกัด

จัดอบรมหลักสูตรออนไลน์ <mark>ผ่าน 1</mark> ZOOM

**สงวนลิขสิทธิ์**

**รหัส 21/8507/2Z**

**CPD/CPA นับชั่วโมงอื่นๆ (รออนุมัติ)** 

## **ระหว่างประเทศ ทางเรือเดินทะเล สำหรับธุรกิจขนส่งสินค้า**

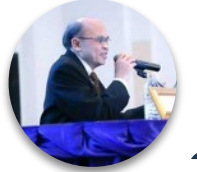

## **อาจารย์ชุมพร เสนไสย**

อดีตนิติกรเชี่ยวชาญ กองกฎหมาย กรมสรรพากร วิทยากรผ้เซี่ยวซาญด้านกฎหมายภาษีอากร

## **กำหนดการสัมมนา วันอังคารที่**

**13 ธันวาคม 2565**

(เวลา 09.00 - 16.30 น.)

**SCAN QR CODE จองสัมมนาออนไลน์**

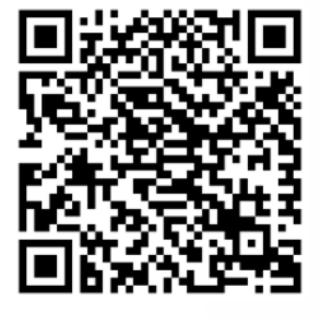

## หัวข้อสัมมนา

- **บรรยายโดย... 1. ธุรกิจขนส่งสินค้าระหว่างประเทศในความหมายของสรรพากร 2. ภาระภาษีในธุรกิจรับขนสินค้าระหว่างประเทศทางเรือเดินทะเล** - ภาษีเงินได้นิติบุคคล - - ภาษีมูลค่าเพิ่ม - ภาษีหัก ณ ที่จ่าย
	- **3. ปัญหาการเสียภาษีเงินได้นิติบุคคลของธุรกิจรับขนสินค้าระหว่างประเทศ ทางเรือเดินทะเล**
		- กรณีที่ได้รับการส่งเสริมการลงทุน รายได้และรายจ่ายที่จะนำมาเสียภาษี มีหลักเกณฑ์อย่างไร - ผู้ประกอบการที่จะได้รับสิทธิยกเว้นภาษีเงินได้นิติบุคคลตามพระราชกฤษฎีกามีหลักเกณฑ์อย่างไร
			- กรณีเช่าเรือขนส่งมาจากต่างประเทศ จะเสียภาษีในไทยอย่างไร
			- สายการเรือต่างประเทศ ขนเข้า/ขนออก ต้องเสียภาษีให้ประเทศไทยหรือไม่
		- สายการเรือไทย ขนเข้า/ขนออกในไทย ต้องเสียภาษีอย่างไร มีหลักเกณฑ์ในการยกเว้นภาษีหรือไม่ - ปัญหาเกี่ยวกับรายจ่าย, รายจ่ายต้องห้าม
	- **4. ปัญหารายได้-รายจ่ายที่จะนำมารวมคำนวณกำไรสุทธิเพื่อเสียภาษีเงินได้นิติบุคคล**
		- รายได้จากการรับฝากสินค้า ค่าธรรมเนียมที่เรียกเก็บนอกเหนือจากค่าระวาง
			- ปัญหารายได้ดอกเบี้ยที่เปิดบัญชีในนามตัวแทนเรือแต่จริง ๆ เป็นเงินของสายการเรือ จะเสียภาษีในนามใครและวิธีปฏิบัติ อย่างไรให้ถูกต้อง
			- ปัญหากำไรขาดทุนจากอัตราแลกเปลี่ยน
		- Agent เปิดบัญชีเงินฝากแทนหากมีดอกเบี้ยเงินฝากจะเสียภาษีในอัตรา 5 % ได้หรือไม่
		- Agent เปิดบัญชีเงินฝาก มีรายได้แต่ไม่มีรายจ่ายจะคำนวณเพื่อเสียภาษีอย่างไร
		- วิธีดูรายได้ที่ขนออกไปแล้วจะเสียภาษีเงินได้นิติบุคคลได้แก่รายได้อะไรบ้าง
		- กรณีเกิดเหตุเสียหายระหว่างขนส่งทำให้สินค้าลูกค้าเสียหายบริษัทจ่ายค่าเสียหายให้ลูกค้าลงรายจ่ายได้หรือไม่
		- จ่ายที่ผ่านพิธีการแทนลูกค้าไปก่อนแล้วเรียกเก็บคืน ลงรายจ่ายของบริษัทได้หรือไม่
	- **5. ปัญหาการหักภาษีณ ที่จ่าย**
		- สายการเรือไทย/สายการเรือต่างประเทศ หัก ณ ที่จ่ายแตกต่างกันหรือไม่อย่างไร
		- ค่าเฟดขาเข้า IN BOUND และ OUT BOUND ต้องหักภาษี ณ ที่จ่าย อย่างไร
		- การหักภาษี ณ ที่จ่าย กรณีบริษัทเป็นตัวแทนขนส่งทางเรือแล้วเรียกเก็บค่าใช้จ่ายต่างๆจากลูกค้าหักอย่างไร
		- การหักภาษี ณ ที่จ่าย กรณีบริษัทจ่ายค่าลากจูงเรือลำเลียงและค่ารับจ้างขนถ่ายสินค้า
		- กรณีจ่ายเงินให้กับบริษัทที่อยู่ในประเทศที่มีอนุสัญญาภาษีซ้อน ภาระภาษีจะต่างกันอย่างไรหรือไม่
		- กรณีบริษัทขนส่งจ่ายค่าประกันภัยแทนลูกค้าต้องหักภาษีหรือไม่
		- ค่าใช้จ่ายที่เกี่ยวเนื่องกับการขนส่งต้องถูกหัก ณ ที่จ่ายหรือไม่อัตราเท่าใด
	- **6. ปัญหาการเสียภาษีมูลค่าเพิ่ม**
		- การเสีย VAT 7%, 0% หรือยกเว้น มีหลักเกณฑ์อย่างไร - การออกค่าใช้จ่ายไปก่อนแล้วเรียกเก็บเงินจากผู้ใช้บริการต้องมี VAT หรือไม่
	- **7. ปัญหาการขอคืนภาษีซื้อจากการขนส่งตั้งแต่บริษัทลูกค้าในไทยไปจนถึงบริษัทลูกค้าที่ต่างประเทศช่วงไหนที่ขอคืนได้บ้าง**
	- **8. ปัญหาของตัวแทนออกของที่เกี่ยวกับค่าใช้จ่ายที่ไม่สามารถระบุตัวผู้รับได้,ไม่มีใบเสร็จรับเงิน จะต้องทำอย่างไร**
		- กรณีตัวแทนออกของไม่ยอมให้หักภาษีจะทำอย่างไร
		- ปัญหาการออกหนังสือรับรองการหักภาษีณ ที่จ่ายแทนลูกค้าทำได้หรือไม่
		- ปัญหาการสำรองจ่ายของบริษัทตัวแทน การรับรู้รายได้และการเสียภาษีมูลค่าเพิ่ม
	- **9. ข้อควรระวังในการยื่นเสียภาษีของตัวแทน**
		- มีตัวแทนหลายรายยื่นเสียภาษีอย่างไรให้ถูกต้อง
		- ตั้งตัวแทนเรือหลายคน ทุกคนยื่นเสียภาษีแทนได้หรือไม่
		- หากตัวแทนไม่ได้ยื่นขอเลขประจำตัวผู้เสียภาษีตัวแทนจะยื่นในนามตัวแทนเองได้หรือไม่แล้วผลเป็นอย่างไร
		- ตัวแทนเสียภาษีแทนสายการบิน/สายการเรือ ไม่ถูกต้องใครต้องรับผิด
		- ความเสี่ยงของตัวแทน/ภาระภาษีที่ตัวแทนต้องรับผิดชอบ

สมาชิก (Tax, HR) ท่านละ 2,700 + VAT 189 = 2,889 บาท

บุคคลทั่วไปท่านละ  $3,200 + \text{VAT } 224 = 3,424$  บาท **\*รับชำระเงินผ่านระบบ QR CODE หรือโอนเงินผ่านธนาคารเท่านั้น**

สำรองที่นั่งออนไลน์ที่ [www.dst.co.th](http://www.dst.co.th) โทรศัพท์ 02-555-0700 กด 1, 02-587-6860-4

อัตราคาสัมมนา

วิตราค่าสัมมนา

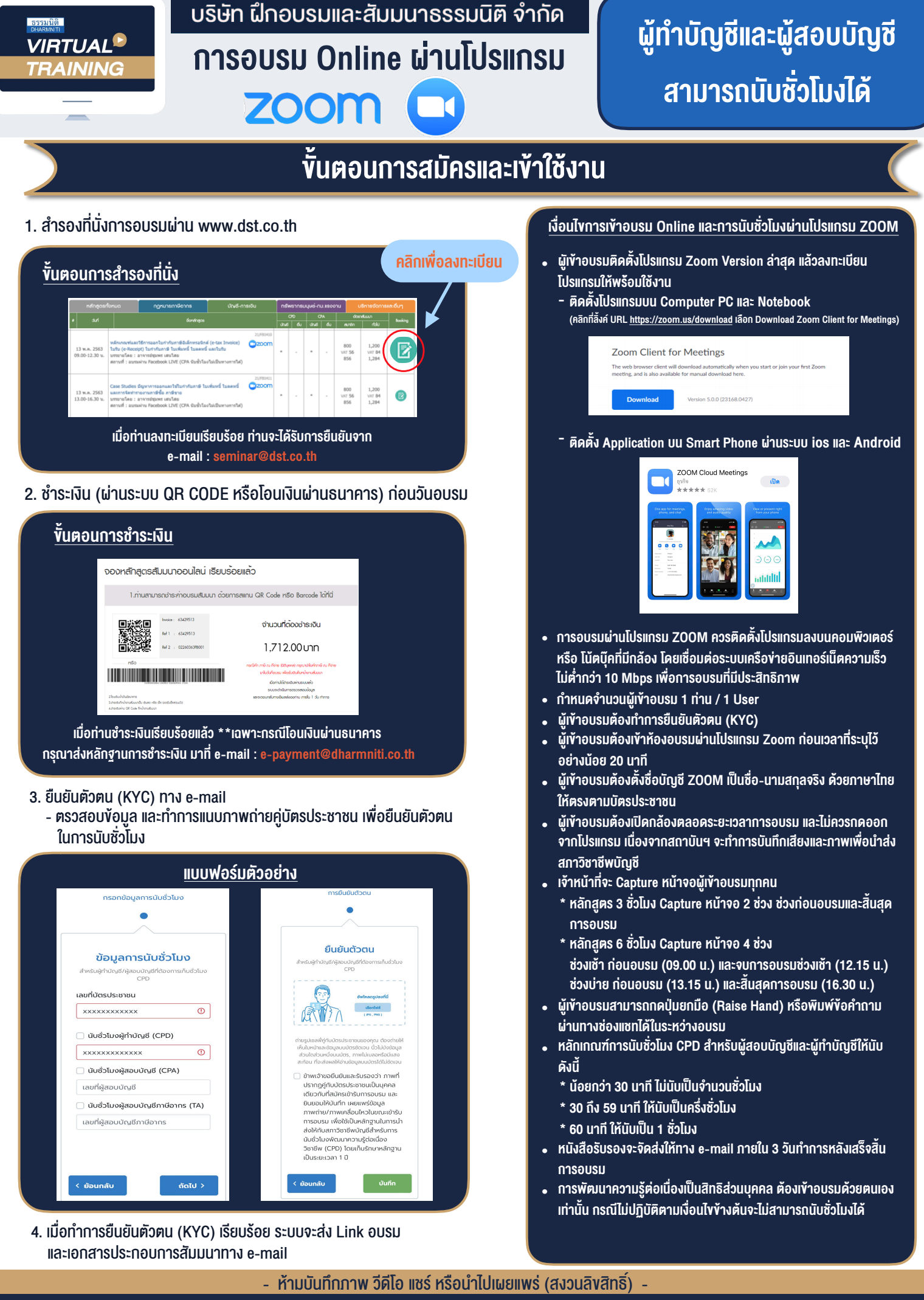

**สํารองที่นั่งออนไลน์ที่ www.dst.co.th Call center 02-555-0700 กด 1 ,02-587-6860-4**